## Cheatography

## My 3DS Max shortcuts Keyboard Shortcuts by [BeaverCZ](http://www.cheatography.com/beavercz/) via [cheatography.com/34516/cs/10806/](http://www.cheatography.com/beavercz/cheat-sheets/my-3ds-max-shortcuts)

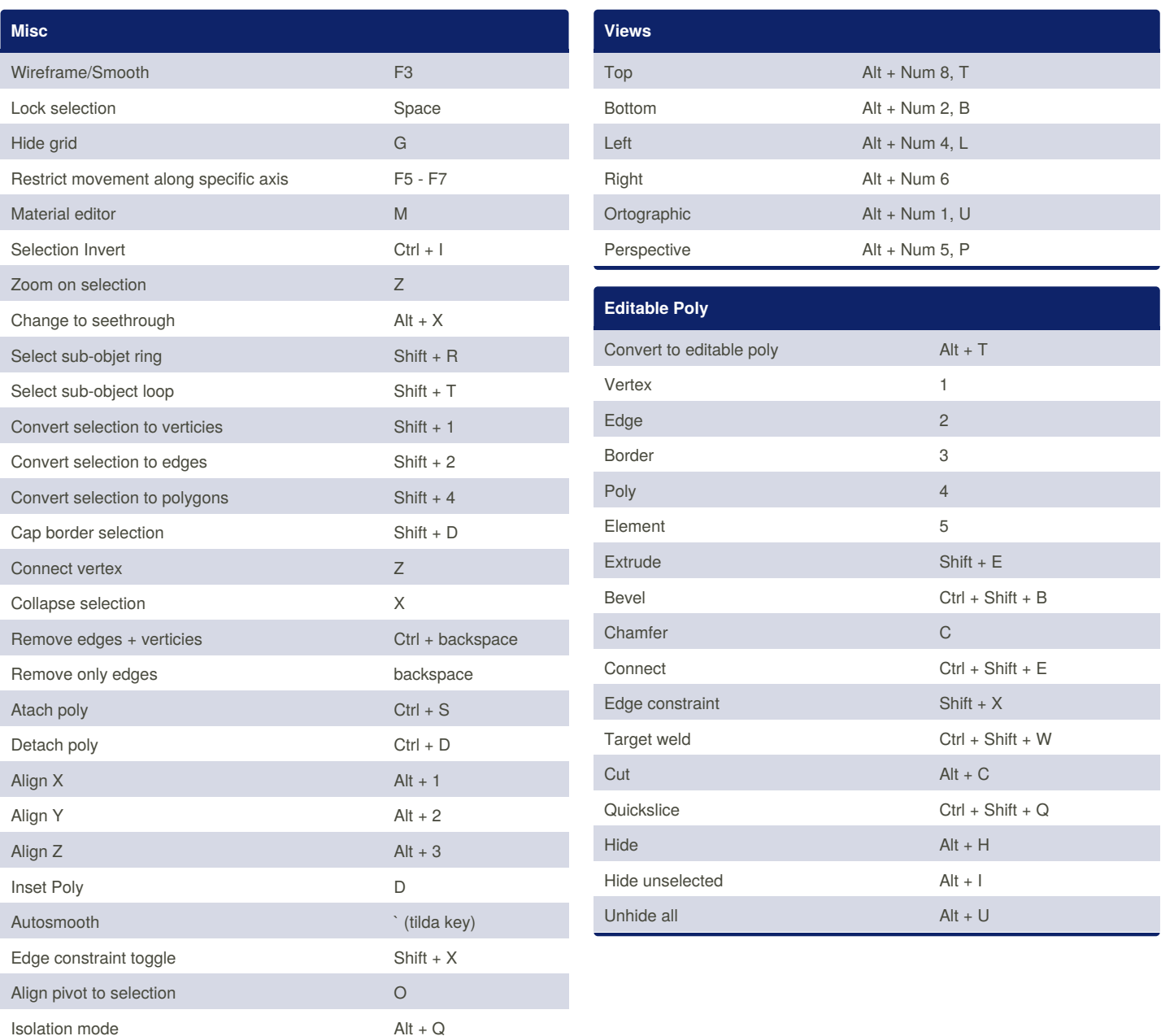

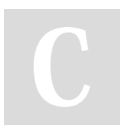

By **BeaverCZ** [cheatography.com/beavercz/](http://www.cheatography.com/beavercz/)

Not published yet. Last updated 8th February, 2017. Page 1 of 1.

Sponsored by **ApolloPad.com** Everyone has a novel in them. Finish Yours! <https://apollopad.com>